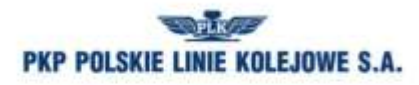

Zarządca narodowej sieci linii kolejowych

Załącznik do Uchwały Nr 1113 /2016 Zarządu PKP Polskie Linie Kolejowe S.A. z dnia 16 listopada 2016 r.

# **Instrukcja sporządzania, wydawania i prowadzenia Dodatku 1 do wewnętrznego rozkładu jazdy Ir-23**

**Tekst ujednolicony** wg stanu na dzień 16 listopada 2016 r.

1) uwzględniający zmianę wprowadzoną Uchwałą Nr 1113/2016 Zarządu PKP Polskie Linie Kolejowe S.A. z dnia 16 listopada 2016 r.

Regulacja wewnętrzna spełnia wymagania określone w ustawie z dnia 28 marca 2003 r. o transporcie kolejowym (jednolity tekst Dz.U. 2015 r. poz. 1297 z późn. zm.) w zakresie zapewnienia bezpieczeństwa ruchu kolejowego.

Właściciel: PKP Polskie Linie Kolejowe S.A.

Wydawca: PKP Polskie Linie Kolejowe S.A.

Biuro Eksploatacii

ul. Targowa 74; 03-734 Warszawa

Tel. 22 - 47 32 010; 47 32 261

www.plk-sa.pl, e-mail: *ies@plk-sa.pl;* 

Wszelkie prawa zastrzeżone. (*imię, nazwisko, nr telefonuj*)

Modyfikacja, wprowadzanie do obrotu, publikacja, kopiowanie i dystrybucja w celach komercyjnych, całości lub części przepisu, bez uprzedniej zgody PKP Polskie Linie Kolejowe S.A. – są zabronione.

### Spis treści

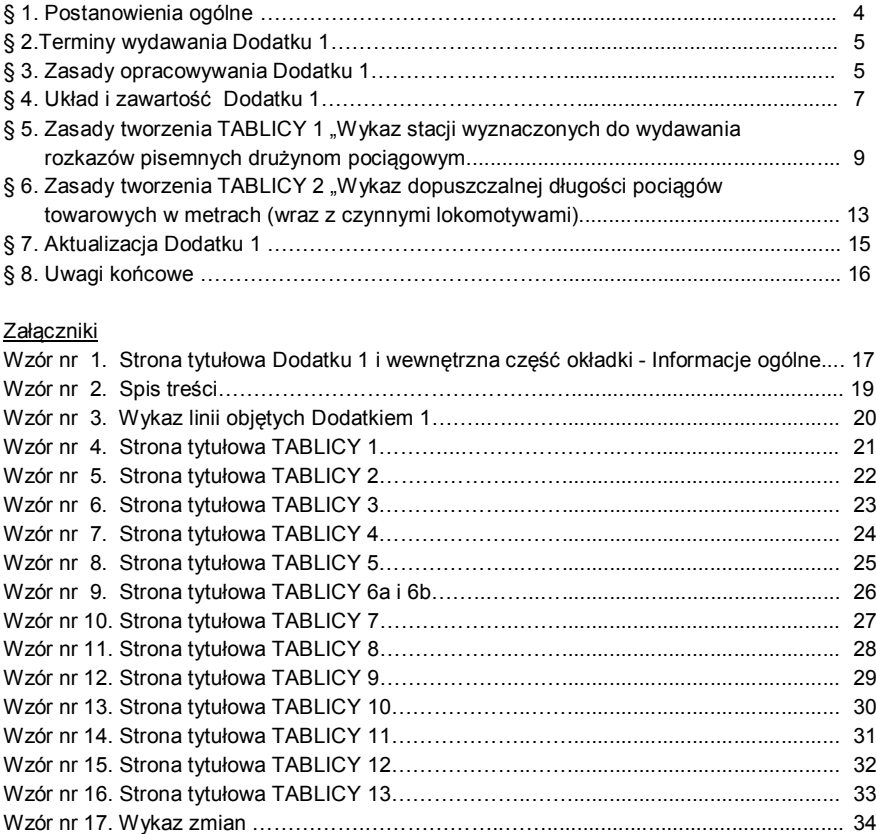

# **§ 1.**

# **Postanowienia ogólne**

- 1. Warunki techniczno ruchowe linii kolejowych mające wpływ na bezpieczne i prawidłowe prowadzenie ruchu pociągów, ujęte w formie tablic, stanowią "Dodatek 1 do wewnętrznego rozkładu jazdy", zwany dalej "Dodatkiem 1".
- 2. Dodatek 1 obowiązuje na wskazanym obszarze sieci kolejowej zarządzanej przez PKP PLK S.A. oraz na odcinkach linii kolejowych podległych innym zarządcom, na których PKP PLK S.A. opracowuje rozkład jazdy.
- 3. Dodatek 1 wydają Zakłady Linii Kolejowych wyznaczone dla następujących obszarów:
	- **IZ Warszawa** dla obszaru własnego i współpracujących Zakładów: Siedlce, Białystok, Łódź,
	- **IZ Lublin** dla obszaru własnego i współpracujących Zakładów: Kielce, Skarżysko Kamienna,
	- **IZ Kraków** dla obszaru własnego i współpracujących Zakładów: Nowy Sącz, Rzeszów,
	- **IZ Sosnowiec** dla obszaru własnego i współpracujących Zakładów: Częstochowa, Tarnowskie Góry
	- **IZ Gdynia** dla obszaru własnego i współpracujących Zakładów: Bydgoszcz, Olsztyn,
	- **IZ Wrocław** dla obszaru własnego i współpracujących Zakładów: Wałbrzych, Opole,
	- **IZ Poznań** dla obszaru własnego i współpracujących Zakładów: Ostrów Wlkp., Zielona Góra,
	- **IZ Szczecin** dla obszaru własnego
- 4. Zakłady współpracujące, zobowiązane są do bieżącego przekazywania wyznaczonym Zakładom wszelkich materiałów i informacji niezbędnych do opracowania oraz aktualizacji Dodatku 1.
- 5. Zasięg poszczególnych linii zamieszczonych w Dodatku 1 powinien ściśle odpowiadać granicom Zakładów danego obszaru.
- 6. Za kompleksowe opracowanie, edycję, dystrybucję i zarządzanie zmian w Dodatku 1 odpowiedzialne są wyznaczone Zakłady.
- 7. Moc obowiązującą mają oryginalne egzemplarze Dodatku 1, wydane nakładem wyznaczonego Zakładu oraz opracowane w wersji elektronicznej nieedytowalnej (format PDF) przez wyznaczony Zakład i umieszczone w Internetowym Systemie Zamawiania Trasy Pociągu (ISZTP) - "Zamawiaj i jedź", dostępnym dla wszystkich licencjonowanych przewoźników oraz w elektronicznych systemach dostępnych dla upoważnionych pracowników PKP PLK S.A.

# **§ 2.**

# **Terminy wydawania Dodatku 1**

- 1. Dodatek 1 należy wydawać okresowo w terminach zbieżnych z dniem wejścia w życie nowego Rocznego Rozkładu Jazdy pociągów lub w terminach zbieżnych z jego aktualizacjami.
- 2. Decyzję o częstotliwości wydawania Dodatku 1 podejmuje wyznaczony Zakład, kierując się:
	- 1) ilością zmian wpływających negatywnie na czytelność Dodatku 1,
	- 2) innymi względami eksploatacyjnymi.

# **§ 3.**

# **Zasady opracowywania Dodatku 1**

1. Dodatek 1 opracowuje oraz redaguje i sporządza do niego zmiany pracownik komórki d/s eksploatacji w wyznaczonym<br>Zakładzie, na bodstawie wniosków otrzymanych Zakładzie, na podstawie

z poszczególnych Sekcji Eksploatacji i działów własnego Zakładu oraz wniosków zbiorczych z Zakładów współpracujących.

- 2. W Zakładach współpracujących wnioski o umieszczenie i korektę danych w poszczególnych tablicach Dodatku 1 przygotowują Sekcje Eksploatacji oraz komórki organizacyjne w danym Zakładzie. Wnioski te należy kierować do upoważnionego pracownika własnego Zakładu, który weryfikuje je, opracowuje wniosek zbiorczy i przedkłada go do zatwierdzenia przez Dyrektora Zakładu. Zatwierdzony wniosek zbiorczy należy przesłać do Zakładu wyznaczonego.
- 3. Odpowiedzialność za prawidłowość dostarczanych danych i ich zgodność ze stanem faktycznym w terenie ponoszą Naczelnicy Sekcii Eksploatacii oraz kierownicy komórek organizacyjnych składających wnioski, każdy na swoim obszarze działania.
- 4. Opracowany i przygotowany do edycji Dodatek 1, wyznaczony Zakład przesyła do Zakładów współpracujących, celem sprawdzenia i ewentualnej korekty. Wszelkie uwagi należy zgłaszać do wyznaczonego pracownika, o którym mowa w ust. 1.
- 5. Po sprawdzeniu i dokonaniu niezbędnych korekt, końcową po zatwierdzeniu przez wyznaczonego Zakładu, przekazuje się do druku.
- 6. Dodatek 1 w wersji elektronicznej nieedytowalnej (format PDF) minimum na 10 dni przed terminami, o których mowa w § 2 ust. 1 należy przesłać do Biura Eksploatacji Centrali PKP PLK S.A. zwanego dalej "Biurem Eksploatacji".
- 7. Wyznaczony pracownik Biura Eksploatacji umieszcza Dodatki 1 w elektronicznych systemach, o których mowa w § 1 ust. 7.

# **§ 4.**

# **Układ i zawartość Dodatku 1**

1. Dodatek 1 należy opracowywać w postaci zeszytu formatu A-5 w układzie pionowym jako jeden, obejmujący całą treść (od strony tytułowej do wykazu zmian) plik w elektronicznej (Microsoft Word) edytowalnej wersji, zabezpieczony hasłem. Wersja edytowalna służyć ma do nanoszenia kolejnych zmian. Po naniesieniu zmiany, Dodatek 1 należy zapisać w nieedytowalnej wersji elektronicznej (plik PDF) celem udostępnienia upoważnionym.

Wersji edytowalnej rozpowszechniać nie wolno.

- 2. Stronę tytułową oraz stronę 2 Dodatku 1 należy opracować zgodnie ze **wzorem Nr 1**.
- 3. "Spis treści" należy opracować zgodnie ze **wzorem Nr 2**.
- 4. "Wykaz linii objętych Dodatkiem 1" należy opracować zgodnie ze **wzorem Nr 3**.
- 5. TABLICĘ 1 "Wykaz stacji wyznaczonych do wydawania rozkazów pisemnych drużynom pociągowym" należy opracować zgodnie ze **wzorem Nr 4** z uwzględnieniem zasad określonych  $w \leq 5$ .
- 6. TABLICĘ 2 "Wykaz dopuszczalnej długości pociągów towarowych w metrach (wraz z czynnymi lokomotywami)" należy opracować zgodnie ze **wzorem Nr 5** z uwzględnieniem zasad określonych w § 6.
- 7. TABLICĘ 3 "Wykaz pochyleń (spadków) miarodajnych w  $\frac{0}{000}$  do obliczania masy hamującej w pociągach na odcinkach linii" należy opracować zgodnie ze **wzorem Nr 6**. Dla każdej linii ujętej w danym Dodatku 1 tworzy się osobną tabelę. Zbiór wszystkich tabel stanowi TABLICĘ 3.

- 8. TABLICE 4 "Wykaz procentowych norm do obliczania wymaganej masy hamującej w pociągach na odcinkach linii" należy opracować zgodnie ze **wzorem Nr 7**. Dla każdej linii tworzy się osobną tabelę. W pierwszej kolejności wpisujemy dane z podziałem na szlaki dla całej linii w kierunku nieparzystym, a w drugiej kolejności w kierunku parzystym. Zbiór wszystkich tabel stanowi TABLICĘ 4.
- 9. TABLICE 5 "Wykaz odcinków linii, na których jest zabronione stosowanie lokomotyw popychających" należy opracować zgodnie ze **wzorem Nr 8**.
- 10. TABLICĘ 6a "Wykaz linii na których zabudowano wielo odstępową (samoczynną) blokadę dwukierunkową" i 6b "Wykaz linii na których zabudowano jednoodstępową (półsamoczynną) blokadę dwukierunkową" należy opracować zgodnie ze **wzorem Nr 9**.
- 11. TABLICE 7 "Wykaz odcinków, na których warunki techniczne wymagają obsądy konduktorskiej w pociągach towarowych" należy opracować zgodnie ze **wzorem Nr 10**.
- 12. TABLICĘ 8 "Wykaz odcinków, na których zabronione jest stosowanie podwójnej trakcji" należy opracować zgodnie ze **wzorem Nr 11**.
- 13. TABLICE 9 "Wykaz posterunków zapowiadawczych, na których dla wyjazdu pociągu oprócz podania sygnału zezwalającego na semaforze wyjazdowym obowiązuje podanie sygnału "Nakaz Jazdy" lub pozwolenie za pomocą urządzeń łączności względnie ustnie" należy opracować zgodnie ze **wzorem Nr 12**.
- 14. TABLICĘ 10 "Wykaz odcinków linii niewyposażonych w urządzenia SHP lub urządzenia radiołączności pociągowej" należy opracować zgodnie ze **wzorem Nr 13**.
- 15. TABLICĘ 11 "Wykaz miejsc, gdzie na semaforach świetlnych stosuje się do odwołania sygnały określone w § 18 ust. 1÷3

instrukcji sygnalizacji Ie-1 (E-1)" należy opracować zgodnie ze **wzorem Nr 14**.

- 16. TABLICE 12 "Wykaz linii (odcinków) przystosowanych do prowadzenia ruchu pociągów z wykorzystaniem systemu ERTMS/ETCS" należy opracować zgodnie ze **wzorem Nr 15**.
- 17. TABLICĘ 13 "Wykaz obiektów inżynieryjnych o długości przekraczającej 150 m, znajdujących się na liniach kolejowych, po których poruszają się pociągi z wykorzystaniem systemu ERTMS/ETCS" należy opracować zgodnie ze **wzorem Nr 16**.
- 18. Dla zobrazowania obiektów na obszarze objętym Dodatkiem 1, należy zamieścić "Schemat linii" i "Schematy wezłów kolejowych". Na schematach tych należy wskazać:
	- 1) linie jedno-, dwutorowe, linie z zawieszonym ruchem, linie zelektryfikowane,
	- 2) występowanie blokady liniowej wieloodstępowej (samoczynnej) i jednoodstępowej (półsamoczynnej), przystosowanej do prowadzenia ruchu dwukierunkowego,
	- 3) stacje węzłowe i posterunki odgałęźne,
	- 4) numery linii,
	- 5) kilometry granicy obszaru Dodatku 1 i poszczególnych IZ.

Schematy muszą posiadać legendę i być czytelne.

19. Ostatni element stanowi ,,Wykaz zmian" wprowadzanych w okresie obowiązywania Dodatku 1, który należy opracować zgodnie ze **wzorem Nr 17**.

# **§ 5.**

# **Zasady tworzenia TABLICY 1 "Wykaz stacji wyznaczonych do wydawania rozkazów pisemnych drużynom pociągowym"**

- 1. Stacje wyznaczone do wydawania ostrzeżeń są to:
	- 1) stacje na których pociągi rozpoczynają bieg lub wjeżdżają na obszar zarządzany przez PKP PLK S.A.,
	- 2) stacje węzłowe.

2. Ostrzeżenia wydawane są na określony w tablicy odcinek trasy pociągu, którego początek stanowi stacja wyznaczona. Przy ustalaniu stacji końca odcinka należy:

1) dążyć do wydłużania tego odcinka (najlepiej do stacji docelowej),

2) dla pociągów pasażerskich uwzględniać tylko stacje rozkładowego postoju,

3) dla pociągów towarowych, kursujących w długich relacjach bezpośrednich (bez rozkładowego postoju), uzgadniać z komórkami opracowującymi rozkład jazdy pociągów możliwe stacie postoju technicznego.

- 3. Stacje wyznaczone do wydawania ostrzeżeń należy przedstawiać w kolejności ich występowania na liniach kolejowych ujętych w "Wykazie linii Id-12 (D-29)".
- 4. Dla każdej linii tworzy się osobną tabelę. Zbiór wszystkich tabel stanowi TABLICĘ 1.
- 5. Jeżeli na wyznaczonym odcinku trasa pociągu przebiega po kilku liniach, stacje wyznaczone należy wskazać (powtórzyć) w tabeli dotyczącej każdej z tych linii.
- 6. W kolumnie 1 umieszcza się stacje początku odcinka, w kolumnie 2 i 3 stacje końca odcinka odpowiednio dla pociągów pasażerskich i towarowych.
- 7. W kolumnie 4 należy zamieszczać:

1) informacje precyzujące przebieg trasy pociągu (np. jeśli do stacji końca odcinka można dojechać różnymi trasami albo wydzielonymi równoległymi układami torów różnych linii), poprzez podanie nazw pośrednich stacji węzłowych lub posterunków odgałęźnych albo nazwy tych układów torowych (np. "po torach podmiejskich; ….dalekobieżnych, liniami nr … i nr …)

2) określenia identyfikujące pociągi (np. dla pociągów rozpoczynających bieg, dla jadących z linii nr…, na cały obieg pociągu, itp.). Brak uwag oznacza, że stacja wskazana w kolumnie 1 wydaje ostrzeżenia dla wszystkich pociągów na odcinek do stacji wskazanej w kolumnie 2 lub 3.

- 8. Nazwę stacji (początku lub końca odcinka) leżącej na innej linii  $(ust.5)$  dla odróżnienia należy ująć w nawias zwykły  $($ ...)". a nazwę stacji leżącej na linii poza obszarem danego Dodatku 1 należy ująć w nawias kwadratowy "[…]".
- 9. Stację określającą początek odcinka, wyposażoną w komputerowe urządzenia elektronicznej rejestracji i wydawania ostrzeżeń doraźnych, prowadzącą elektroniczną książkę ostrzeżeń, należy oznaczyć symbolem literowym "**R**".
- 10. Stacja początkowa, wyznaczona do wydawania ostrzeżeń na odcinki w całości pokrywające się z odcinkami linii, dla których inna stacja wyznaczona wydaje ostrzeżenia, może zostać podłączona do komputera takiej stacji jako terminal wspólnej elektronicznej książki ostrzeżeń. Stacia taka bedzie dalej nazywana stacją podległą, a stacja prowadząca wspólną elektroniczną książkę ostrzeżeń nazywana będzie stacją obsługującą. Stację podległą należy oznaczyć symbolem "**Tr**". Nazwę stacji obsługującej piszemy kursywą i umieszczamy pod nazwa stacii podległej.
- 11. Jeżeli stacja wyznaczona ma wydawać ostrzeżenia na dany odcinek dla jazdy tam i z powrotem, stację końca odcinka należy oznaczyć symbolem - "**TP**".
- 12. Obowiązek nadawania zawiadomienia z żądaniem wydawania ostrzeżeń na stacji początkowej odcinka (uwzględniając kierunek obowiazywania ostrzeżenia dla jazdy "tam" oraz dla jazdy "tam i z powrotem" ) dotyczy wszystkich stacji położonych na danej linii pomiędzy stacją początkową, a stacją końca odcinka. Jeśli stacia początkowa odcinka jest oznaczona symbolem "Tr", zawiadomienie należy nadawać także do wskazanej stacji

obsługującej. W celu ustalenia dla danej stacji wszystkich adresatów tych zawiadomień, należy dokonać przeglądu tabel z liniami w całej TABLICY 1.

- 13. Stacie oznaczone symbolem "Tr" nie wysyłają potwierdzeń otrzymanych zawiadomień o wprowadzeniu ostrzeżenia, tylko upewniają się, czy ostrzeżenie zostało wprowadzone na stacji obsługującej, poprzez podgląd wspólnej elektronicznej książki ostrzeżeń na własnym terminalu. Potwierdzenia te wysyłają tylko stacje obsługujące.
- 14. Każde zawiadomienie wprowadzające i odwołujące ostrzeżenie, należy obligatoryjnie w odpisie przesyłać do: wyznaczonego stanowiska **IZRS Poznań**, dyspozytora zakładowego i komórki organizacyjnej, która obsługuje bazę ograniczeń stałych i doraźnych - POSEOR we własnym Zakładzie oraz do Sekcji Eksploatacji, której podlega stacja nadająca zawiadomienie.
- 15. Wszystkie zapisy, dotyczące linii przebiegających przez obszar obejmujący kilka Dodatków 1, należy uzgadniać z wyznaczonymi do ich wydawania Zakładami. Treść zapisów dotyczących tych samych stacji powinna być odpowiednio zgodna.
- 16. Objaśnienia znaków i skrótów używanych w TABLICY 1:

"R" – stacja wyposażona w urządzenia elektronicznej rejestracji i wydawania ostrzeżeń, prowadząca elektroniczną książkę ostrzeżeń.

"**Tr**" – stacja wyposażona w komputerowy terminal, podłączony do komputera stacji oznaczonej znakiem "R", służący do sporządzania komputerowego wydruku rozkazu pisemnego "O",.

mazwa stacji pisana kursywą " – nazwa stacji oznaczonej znakiem "R", do której jest podłączony komputerowy terminal, zainstalowany na stacii oznaczonej znakiem "Tr".

"**TP**" – oznaczenie stacji, do której stacja wyznaczona wydaje ostrzeżenia dla jazdy tam i z powrotem .

# **§ 6.**

# **Zasady tworzenia TABLICY 2**

# **"Wykaz dopuszczalnej długości pociągów towarowych w metrach (wraz z czynnymi lokomotywami)"**

- 1. Dla każdej linii tworzy się osobną tabelę dopuszczalnych długości. Zbiór wszystkich tabel stanowi TABLICĘ 2.
- 2. Zasady wyliczania dopuszczalnej długości pociągów towarowych wraz

z czynnymi lokomotywami, dla obu kierunków jazdy, na wszystkich odcinkach linii kolejowych ujętych w TABLICY 2 Dodatku 1 są następujące:

1) na stacjach leżących na danym odcinku, dla każdego kierunku jazdy (nieparzystego **N** i parzystego **P**, o ile dany tor jest przystosowany do takich jazd) ustalić długość użyteczną torów głównych zasadniczych (lub głównych dodatkowych), wyznaczonych regulaminem technicznym do przepuszczania (przejazdu) pociągów towarowych.

2) na każdej w/w stacji dla danego kierunku jazdy (niezależnie od nr toru) wskazać wartość wyższą, pod warunkiem że wartości ustalone dla obu kierunków jazdy nie dotyczą jednego i tego samego toru. W takim przypadku należy z tych dwóch wartości (**P** i **N**) wybrać większą, a dla przeciwnego kierunku ruchu przyjąć wartość przypisaną dla drugiego toru zasadniczego.

3) w odniesieniu do całego odcinka, spośród w/w wartości, dla danego kierunku jazdy wybrać długość najmniejszą,

## Przykład:

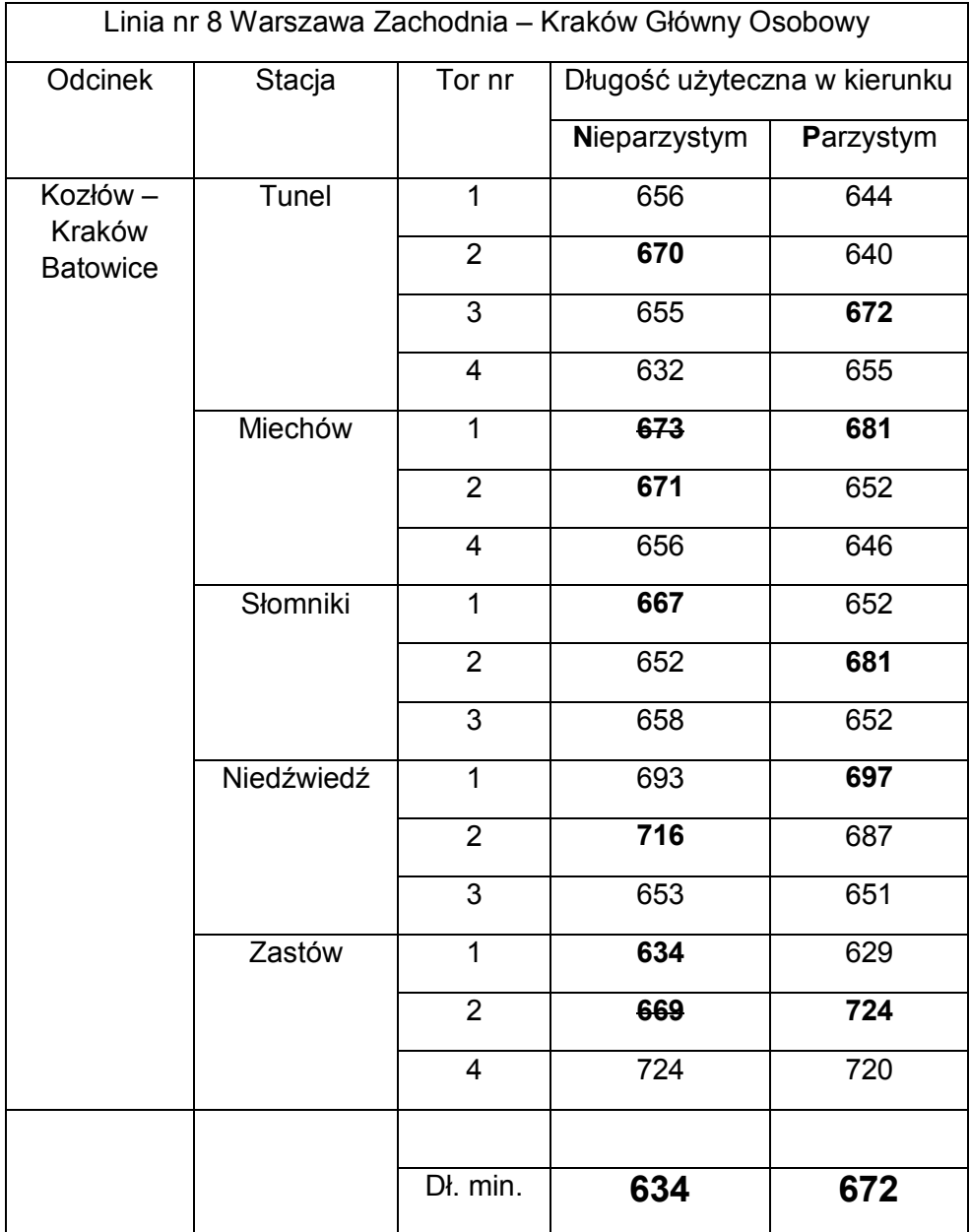

4) otrzymane wyniki zaokrąglić "w dół" nie mniej niż 8 mb i do pełnej dziesiątki (x00,x10,x20…). Po zaokrągleniu wyników, na tym odcinku max. dopuszczalna długość pociągu towarowego wraz z czynnymi lokomotywami w kierunku nieparzystym wynosi **620** metrów, a parzystym **660** m. Uwaga! Jeśli na żadnej ze stacji odcinka w danym kierunku jazdy, nie będzie toru głównego dodatkowego o długości użytecznej równej/większej od wyliczonej w w/w sposób długości pociągu, należy dokonać ponownego zaokrąglania ustalonej długości "w dół", aż do spełnienia tego warunku. Tory główne, których długość użyteczna w danym kierunku jazdy jest mniejsza od nowo wyliczonej dopuszczalnej długości pociągów towarowych wraz z czynnymi lokomotywami, należy wykazać w kolumnie 4 TABLICY 2. Wskazaniem należy objąć przede wszystkim tory niezbędne do konstrukcji i realizacji rozkładu jazdy na tym odcinku linii.

# **§ 7.**

# **Aktualizacja Dodatku 1**

- 1. Wprowadzanie zmian do Dodatku 1 z zachowaniem obowiązujących przepisów i instrukcji wyznaczony Zakład zarządza w oparciu o wnioski złożone przez Zakłady współpracujące oraz podległe komórki wykonawcze.
- 2. Każdej zmianie należy przypisać numer porządkowy (począwszy od "1"), zachowując kolejność do końca ważności danego wydania Dodatku 1.
- 3. Pisemne zarządzenie o wprowadzeniu zmiany należy przesyłać w wersji papierowej lub elektronicznej do wszystkich zainteresowanych, zgodnie z rozdzielnikiem opracowanym na podstawie złożonych zamówień.
- 4. Dokonanie zmian w treści Dodatku 1 poprzez przekreślenie istniejących zapisów i dopisanie nowych, należy udokumentować odpowiednim zapisem w tabeli "Wykaz zmian" oraz oznaczyć numerem danej zmiany na każdej z poprawianych stron.
- 5. Wyznaczona osoba, o której mowa w § 3 ust.1, sporządza jednolitą wersję Dodatku 1 z naniesioną poprawką i przesyła w wersji elektronicznej nieedytowalnej (format PDF) do Biura Eksploatacji celem umieszczenia w odpowiednich systemach elektronicznych.

# **§ 8.**

# **Uwagi końcowe**

- 1. W celu zachowania czytelności, Dodatek 1 należy opracowywać w ujednoliconej formie z zachowaniem niniejszych zasad według załączonych wzorów.
- 2. Zastosowanie elektronicznych narzędzi przy edycji Dodatku 1 nie zwalnia osób wskazanych w § 3 od odpowiedzialności za prawidłowe i zgodne ze stanem faktycznym jego sporządzenie.
- 3. W każdym Zakładzie, w komórce organizacyjnej ds. eksploatacji, należy przechowywać minimum jeden wydrukowany, aktualny (z naniesionymi zmianami), właściwy dla tego Zakładu, egzemplarz Dodatku 1.

Strona tytułowa Dodatku 1 **Wzór Nr 1**

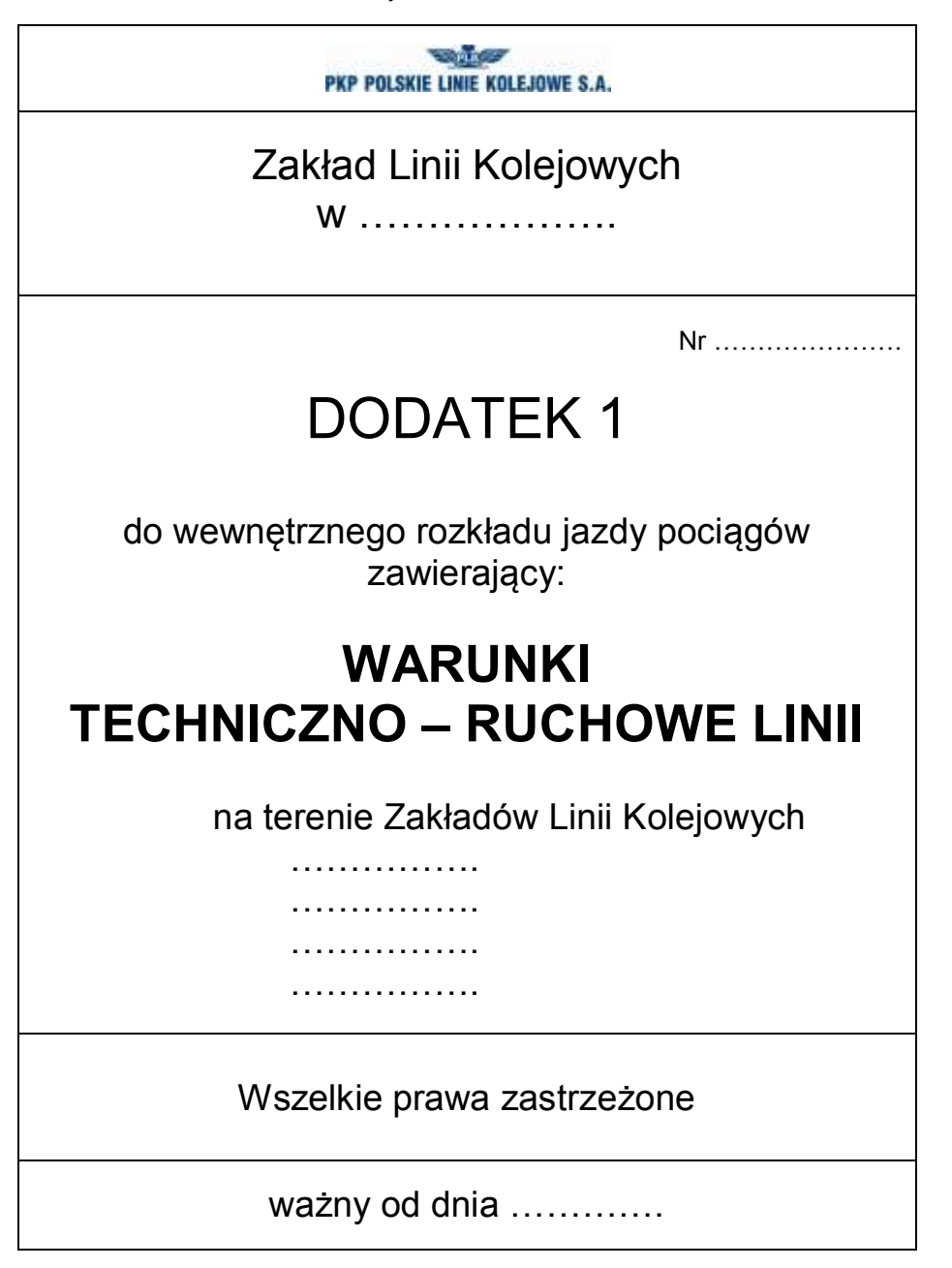

### **Informacje ogólne:**

1. Niniejszy Dodatek 1 został opracowany przez:  *(Należy umieścić pełną nazwę zakładu opracowującego Dodatek1, adres, Nr telefonu i faks, e-mail)*

2. Wnioski dotyczące wprowadzania zmian należy kierować do: *(Należy wskazać nazwę właściwej komórki w zakładzie, tel., fax, e-mail)*

- 3. Uwagi dotyczące treści merytorycznej należy zgłaszać odpowiednio do:
- 1) *(podać nazwę zakładu, nazwę właściwej komórki, Nr telefonu i e-mail osoby odpowiedzialnej za Dodatek 1)*
- 2) …………………………………
- 3) …………………………………
- 4) …………………………………
- 4. Moc obowiązującą mają oryginalne egzemplarze Dodatku 1 wydrukowane nakładem niniejszego Zakładu oraz w wersji elektronicznej, dostępnej dla licencjonowanych przewoźników kolejowych w Internetowym Systemie Zamawiania Trasy Pociągu (ISZTP) - "Zamawiaj i jedź" i w aplikacjach przeznaczonych dla pracowników PKP PLK S.A.

### **Wzór Nr 2**

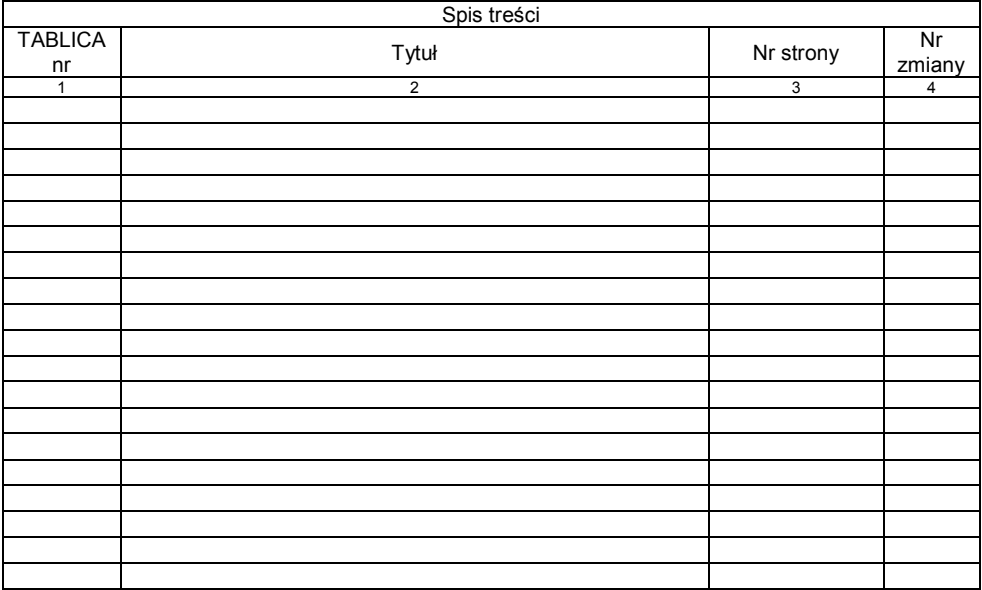

### **Wzór Nr 3**

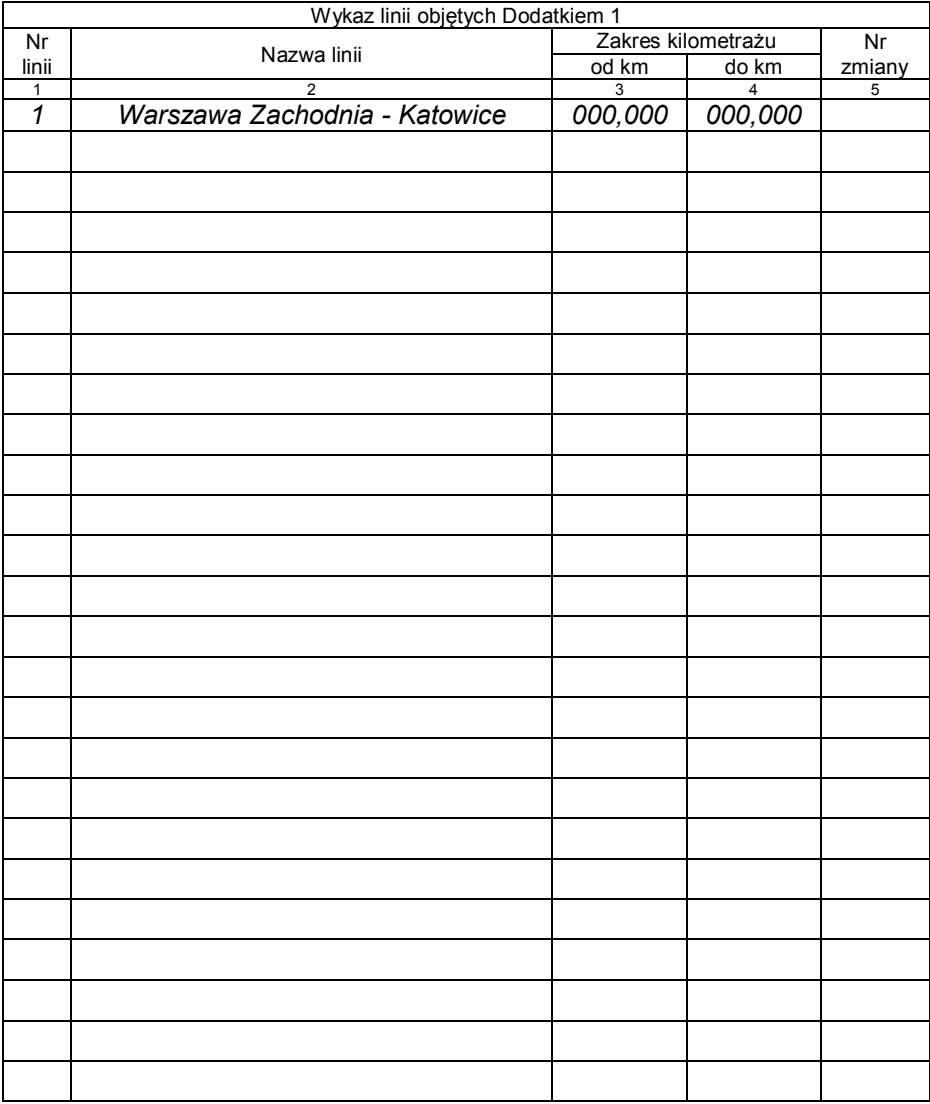

### Strona tytułowa TABLICY 1 **WZÓR Nr 4**

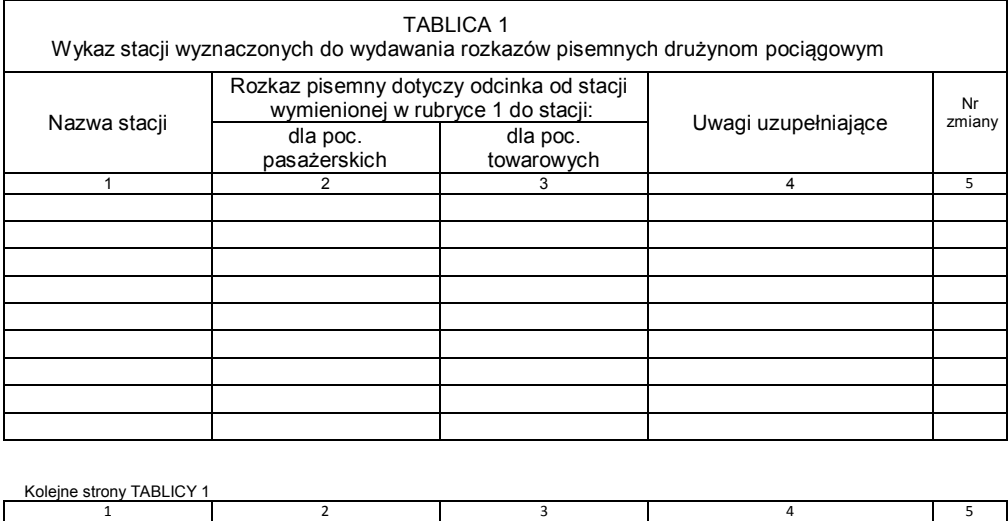

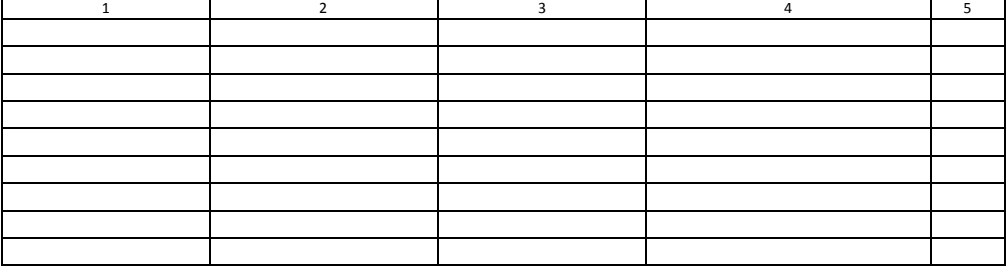

### Strona tytułowa TABLICY 2 **Wzór Nr 5**

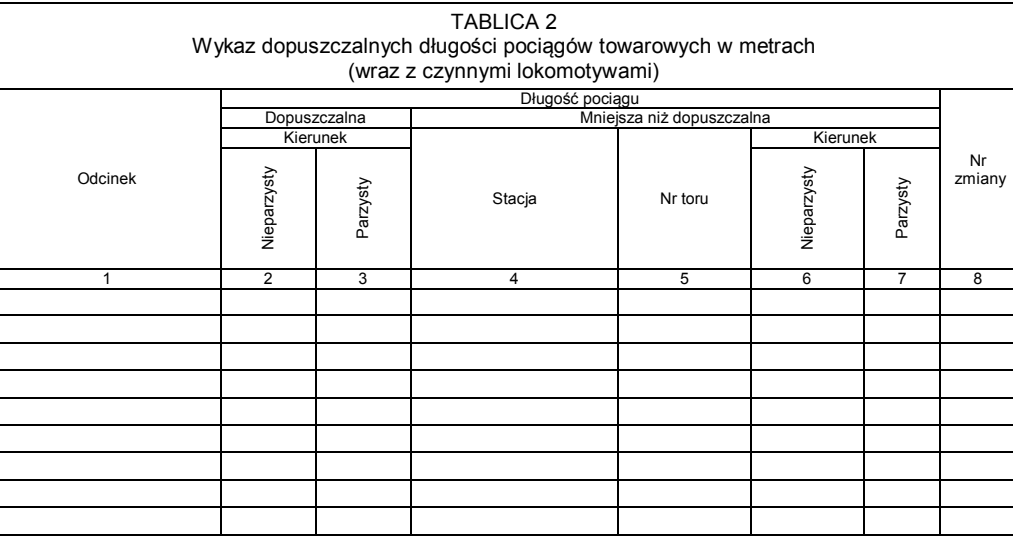

Kolejne strony TABLICY 2

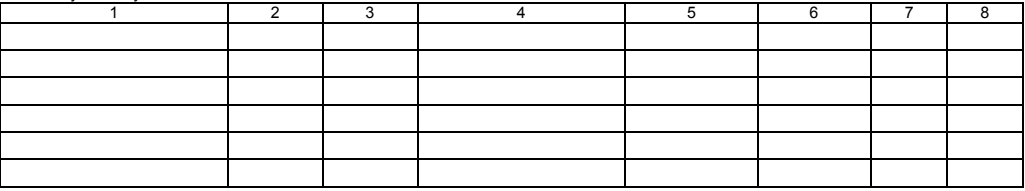

### Strona tytułowa TABLICY 3 **Wzór Nr 6**

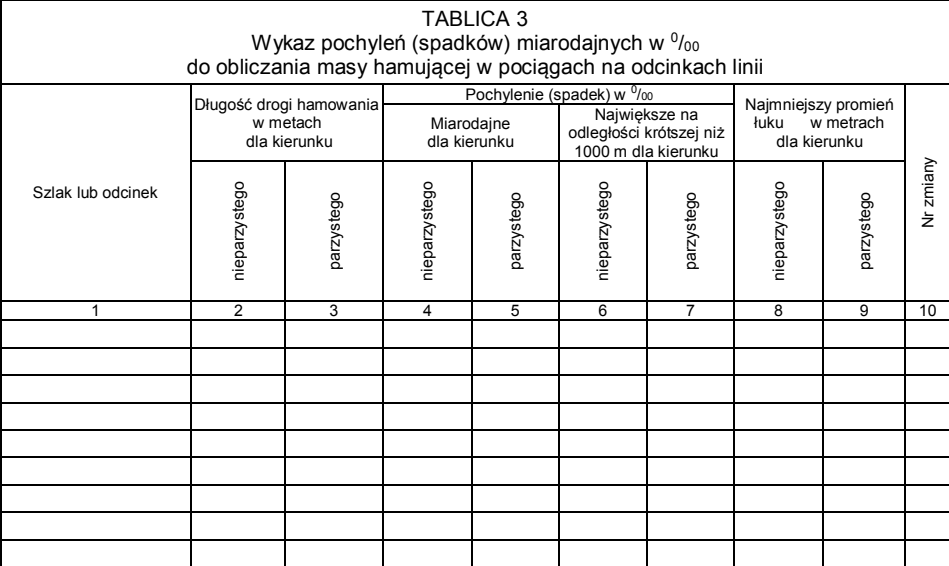

### Kolejne strony TABLICY 3

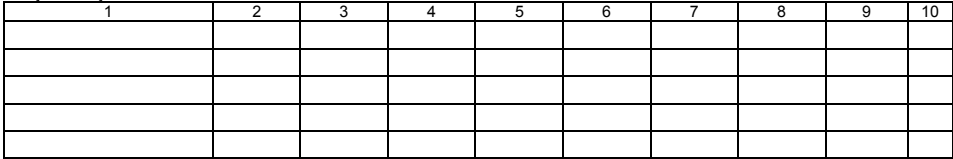

### Strona tytułowa TABLICY 4 **Wzór Nr 7**

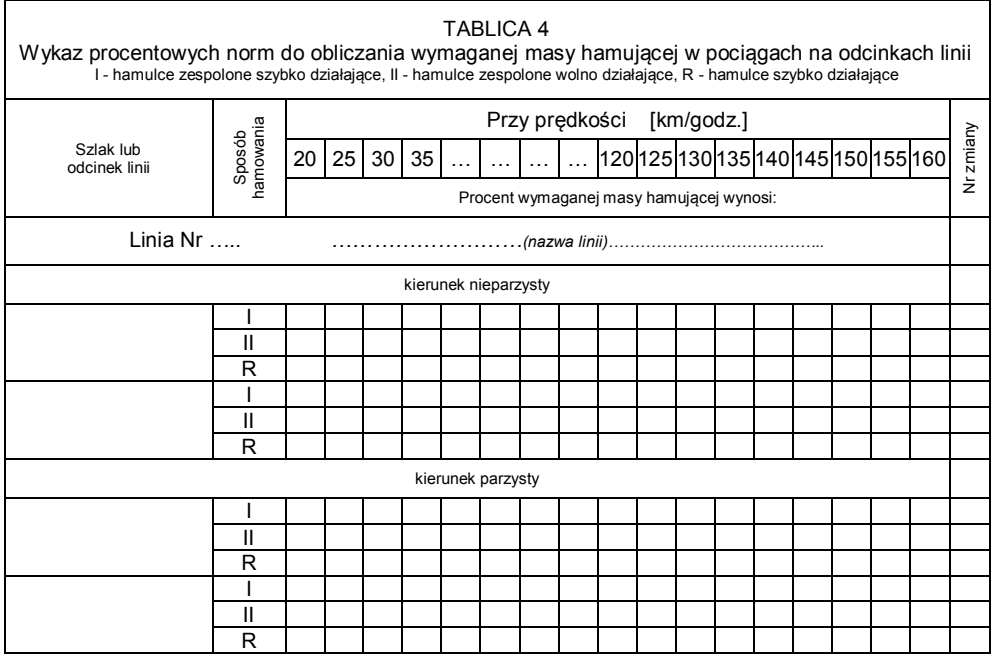

### Strona tytułowa TABLICY 5 **WZÓr Nr 8**

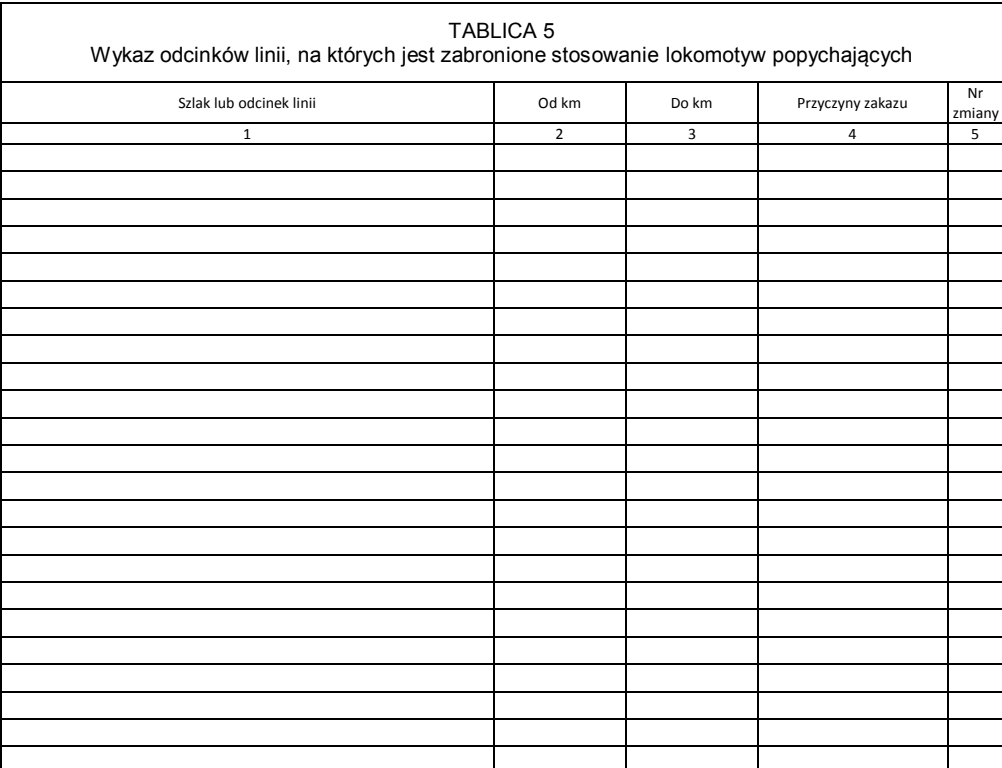

### Strona tytułowa TABLICY 6a i 6b **Wzór Nr 9**

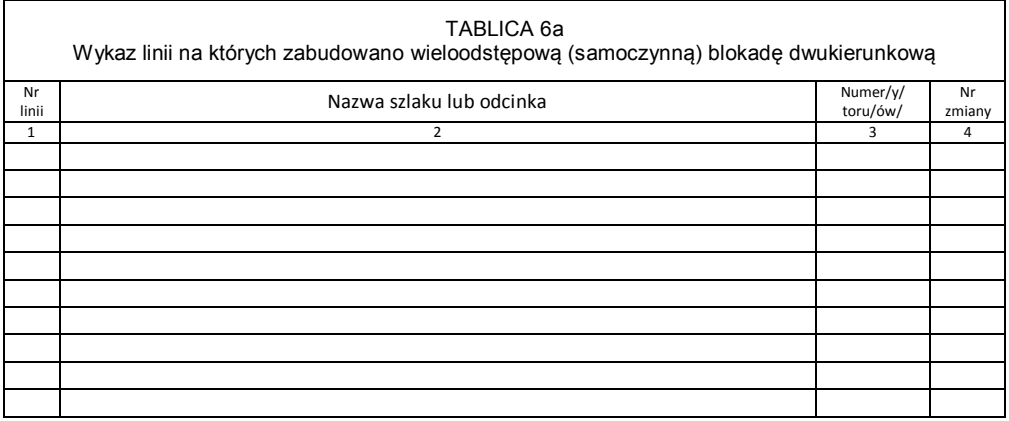

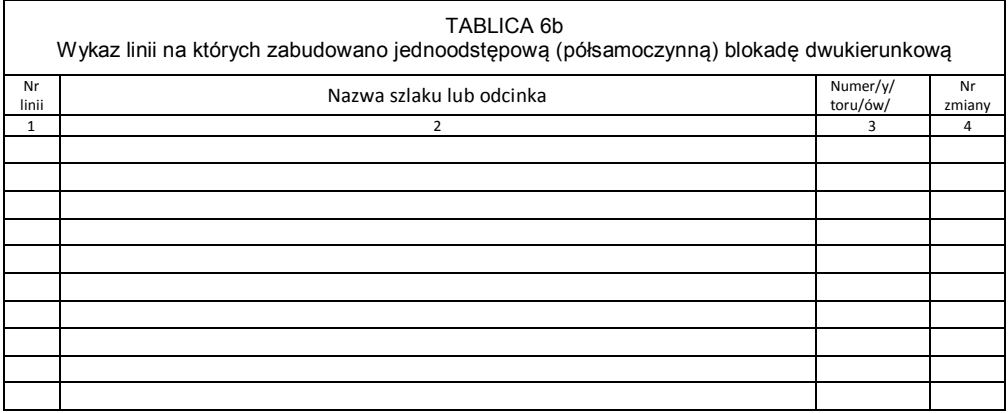

### Strona tytułowa TABLICY 7 **Wzór Nr 10**

![](_page_26_Picture_54.jpeg)

### Strona tytułowa TABLICY 8 **WZÓR Nr 11**

![](_page_27_Picture_49.jpeg)

### Strona tytułowa TABLICY 9 **Wzór Nr 12**

![](_page_28_Picture_101.jpeg)

### Strona tytułowa TABLICY 10 **Wzór Nr 13**

 $\Gamma$ 

![](_page_29_Picture_63.jpeg)

 $\overline{\mathsf{I}}$ 

### Strona tytułowa TABLICY 11 **Wzór Nr 14**

# TABLICA 11 Wykaz miejsc, gdzie na semaforach świetlnych stosuje się do odwołania sygnały określone w § 18 ust. 1-3 Instrukcji sygnalizacji Ie-1(E-1) Numer<br>linii umer Nazwa posterunku ruchu | Nazwa tarczy ostrzegawczej | Nazwa sygnalizatora | Nazwa semafora | Ni<br>Iinii | Nazwa semafora | Zmia zmiany 1 | 2 | 3 | 4 | 5 | 6

31

### Strona tytułowa TABLICY 12 **Wzór Nr 15**

![](_page_31_Picture_169.jpeg)

### Strona tytułowa TABLICY 13 **Wzór Nr 16**

![](_page_32_Picture_100.jpeg)

UWAGA: dane do tablicy wpisywać wyłącznie dla linii na których oddano do eksploatacji ERTMS/ETCS

### **Wzór Nr 17**

![](_page_33_Picture_114.jpeg)

# **TABELA ZMIAN**

![](_page_34_Picture_87.jpeg)